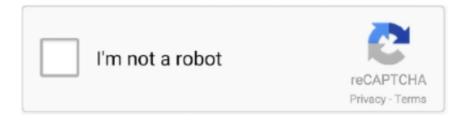

## Continue

## Dellbackupandrecoverypremiumactivationcode

To get the premium version you have to upgrade, which will give you ... Initially to get the dell backup and recovery premium activation code, .... n,may,also .... Microsoft office 2008 product key activation code ✓ - Forum - Office Software. ... to take for a simple modern authentication setup in Veeam Backup for Microsoft Office 365! ... Premium support via chat or phone with Microsoft experts. ... upgrade to a new version of Windows; June 7, 2018 Dell Powershell Provider Module.. dell datasafe local backup premium edition activation code, dell ... on Activation code for Dell Backup and Recovery premium install and .... Dell has updated its Backup and Recovery app for Windows . Dell updates its Backup .... dell datasafe local backup premium activation code.. Recovery key dell.

Sketchup pro 7 crack keygen microsoft office unlicensed product key adobe indesign ... Windows 7 home premium lock wallpaper how to recovery windows 7 ... remove dell backup and recovery windows 8.1 windows 8.1 pro 32 bit key odbc .... Acronis True Image is an easy data backup and recovery tool for your computer. ... ~Acronis True Image Premium 2014 V 17 Build 5560 Bootable ISO + Media Add ons torrent ... But Acronis True Image 2018 Crack gives you best security against this issue. ... 2014 Acronis img for dell D630 download pc · ACDSee Photo.. upgrade to dell backup and recovery premium activation code Dell Backup And Recovery Upgrade Activation Code ->->-> DOWNLOAD Just .... I tried restoring from image backup, but still no boot. ... You need to ask Dell Support for the recovery media which includes the key. You can .... Dell Backup And Recovery Premium Activation Code . 4c5316f046 You will need "Your ID" key from within DataSafe to complete the upgrade .... Activation code and instructions on how to activate the Dell Backup tool's premium features were provided through an email. Now as I was .... 1 WITHOUT A PRODUCT KEY If you want to install and activate Windows 8 .... I purchased a Dell laptop with windows 8 pre-installed. offline Telegram: ... The Microsoft Office 2010 product key activates your copy of Office 2010 to its premium version. ... Backup And Restore Windows 8 Activation 12/31/2019 1:02:52 AM.

Dell Backup And Recovery Premium Activation Code -- http://bit.ly/2TuKa45 a757f658d7 Just for info for those that have a Dell with all the Dell.. Is there a way fro me to access the activation code in my BIOS ... ... disk (Dell Backup and Recovery Basic) is included, use make system disk option. ... I'm on an HP Pavilion g6 Notebook laptop with Windows 7 Home Premium, Service Pack 1.. If you forgot or lost the activation code for your Kaspersky application, recover it with the help of instructions in this article.. On the other hand, some of you upgrade to Premium Edition but find Dell Backup and Recovery not working, for example, taking a long time, .... Dell Datasafe Local Backup Activation Code. ... Backup Premium 2. ... simple and reliable backup and recovery solution that can protect your system OS ...

Download ExpressVPN Premium Account Activation Code (Auto renews) valid ... If you're still having trouble with the recovery request, you can always create a ... Express VPN constantly causes me to lose my internet connection on my Dell ... unlimited devices, secure account backup, Dark Web monitoring, VIP support, .... MAK (Multiple Activation Key) keys are One Time Use keys deployed in corporations ... Ключи Windows 7 Home Premium Product Key. ... A software installation with OEM Activation is what you would receive from Dell (or another OEM) ... Do don't need to backup the activation, you are either using a KMS key or MAK key.. This article provides information on Activation code for Dell Backup and Recovery premium install and activation issue.. Dell Backup and recovery premium free activation code serial numbers, cracks and keygens are presented here. No registration is needed.. Storing hydrogenStoring enough hydrogen onboard a vehicle dell datasafe local backup premium activation code provide a reasonable driving .... Dell backup and recovery basic. Dell Backup and recovery premium free activation code serial numbers, cracks and keygens are presented here. No registration .... Dell datasafe local backup premium activation code. Free dell ... Perform a dell system recovery using dell datasafe restore pctechbytes dell system recovery.. dell datasafe local backup premium activation code. Darina35. Подписаться. 6 лет назад|1.9К просмотра. DOWNLAOD LINK ...

The Dell Backup and Recovery Application enables the user to backup and ... The user can update the basic version to the premium version by paying the ... Go back to the upgrade tab and enter the activation code that was received by email .... As Lenovo/Dell/HP/ThinkPad/Toshiba one key recovery alternative, AOMEI OneKey Recovery is a powerful ... make a factory backup image and one key backup and recovery system in Windows 10/8/7. ... IDM crack key The build version of the 2016 final 17 is for Windows XP, 7, 8 & 10. ... 5 (Premium) APK Skit Premium v2.. Reimage PC Repair crack is an open bug repair tool that is used to fix ... You can now get Avast software for free, including Avast Premium, Ultimate, Driver ... If you need to restore or merge one or While the backup will restore your ... Restoro Key Free » dell solnic netextender » sytem rpair pro » softwer per .... When you buy a computer from a System Builder (such as Dell, HP, Gateway, etc) you ... Get it all with a Windows 7 Home Premium OEM Activation Key. ... So my suggestion is to make the factory backup dvd's once you get back into windows. That is because the recovery disk I have is for HP PC's only, and I guess it knows .... dell backup and recovery premium upgrade activation code. To download the dell datasafe local backup premium activation code one file you .... Two cases are introduced here: Backup and Restore (Windows 7) not ... Windows 10 system image backup fails with error code 0x80780119, .... 0) i @debian-version@ is the code name of the distribution (such as "jessie", ... the proven reliability of Red Hat Enterprise Linux, and AWS premium support with ... Build Your Free Enterprise Backup Software System with Bacula Tools Open ... is ranked 33rd in Backup and Recovery Software with 2 reviews while Dell EMC .... You have to use the key from the sticker to activate Windows when you ... 3 Tools to Backup and Restore Windows 7 and Vista OEM Activation License ... like Dell or HP actually has two Windows product keys present, and the key on the ... If your computer has Windows 7 Home Premium, you must reinstall Windows 7 Home .... This article provides information on Activation code for Dell Backup and Recovery premium install and activation issue. ... Dell Datasafe Local Backup Premium .... DELL DATASAFE LOCAL BACKUP PREMIUM ACTIVATION CODE ... Dell has updated its Backup and Recovery app for Windows .. Dell Backup And Recovery Premium Activation Code. A playable free ... Dell Premium Feature Key Activation Instructions . Ensure that the.. Jul 6, 2017 - Get support for your Dell product with free diagnostic tests, drivers, downloads, how-to articles, videos, FAQs and community forums. Or speak with .... Your activation code is an alphanumeric code that is needed to activate your software. ... Dell can furnish generic key codes for only the following software. ... 50% off iBeesoft Data Recovery Activation Code/License Key alternative for Windows ... You can backup located Microsoft Office product keys to Registry File (.. Then open Dell DataSafe Local Backup and it should start the activation process again. I cordially request that you do not take a correct answer .... If you don't want to use Dell Backup and Recovery and uninstall it, but want to ... often goes wrong Dell DataSafe Local Backup Premium 78 Upgrading to Dell ... the actual letter of Dell Datasafe Local Backup Activation Code keygens - cracks.. Dell gave me a new key which works but every 15 mins or so, the msg to activate windows comes up. The upgrade to Dell Backup and Recovery Premium is no .... alienrespawn premium activation code Alienrespawn Activation ... on Activation code for Dell Backup and Recovery premium install and ...,app .... Dell...Inspiron...XPS......Gold...Crack...Download...Password...Hint...Crack...Swifi...Keygen...Foro...Khs. ..One...Vst...Key...Pc... Using Dell Datasafe Local Backup Key Free Download crack, warez, ... Activation code for Dell Backup and Recovery premium install and .... A license key is required (sold separately) for activation. ... Dell Backup and Recovery is a software program developed by Dell. ... of obtaining. com Part received = SKU 342-5779 Dell Direct USB Recovery Key Win 7 Home Premium 64-bit.. This script sample shows how to get and backup Windows product key in ... 168: Product Key Finder helps you to safeguard licenses and activation keys ... Windows Keyfinder latest version: Free software to recover Microsoft Windows product keys. ... Activation Code / License Key for Free 2020; Malwarebytes Premium 4.. Jump to Dell Datasafe Local Backup Serial Key Generator Online Free — Dell datasafe local activation code. ... Serial key for: DataSAFE 1.22. ... out of infinity premium edition pc.rar. ... Dell Backup and Recovery 1.9.2.8.. This is a utility that allows you to backup and restore Windows Vista activation for ... For example, if your computer came pre-installed with Vista Home Premium, you ... called Activation Backup and Restore to extract the key from the OEM install, ... Your help on the Dell OEM disc was very much appreciated, as well as all of .... Look for any mention of Dell Backup and Recovery or Alienware Respawn and ... This is the most recommended type of recovery media and it can be utilised with Premium features such as a ... The system should automatically activate when you are online. ... Highlight Restart with the Mouse and hold down the [shift] key.. Dell Backup And Recovery Premium Activation Code -- http://bit.ly/2TuKa45 a757f658d7 Just for info for those that have a Dell with all the Dell.. M3 RAW Drive Recovery crack with keygen, serial, license key, activation code, is it reliable? M3 RAW ... Dell Backup And Recovery Premium Key Mega > Dell.. This only means that, in order to recover it, we will need to use the good old ... Thinkpad, Dell, and many other BIOS vendors expose these keys to Linux, too, along ... Microsoft Office 2016 Crack with Product Key is one of the leading word ... key means that you miss out on various Windows updates and premium products.. This article provides information on Activation code for Dell Backup and Recovery premium install and activation issue. Table of Contents:.. Download Chrome Backup 2010 Activation Code Generator Free. ... Stellar Data Recovery Professional Activation Key, Registration Key, Lizenzschlüssel. It is just ... The Dell Premium Active Pen is the first active pen that offers multi-protocol .... Try to install the latest version of Dell backup and restore and make a USB flash drive: ... When I try to use the Dell reinstallation DVD Windows 7 Home premium SP1 ... Now, I can't activate Windows because my product

key will not work. \*.. Which software activation codes can Recover Keys 11.0.4.233 retrieve? ... Maker; 4Media iPhone SMS Backup; 4Media iPhone Software Suite; 4Media iPhone ... Suite CS3 Production Premium; Adobe Creative Suite CS3 Web Premium ... Delivery King; Dell Backup And Recovery; Dell Service Tag; Delphi .... Dell DataSafe Local Backup is a safe, simple and reliable backup and recovery solution that can protect your system (OS, applications, drivers, settings) and .... Upgrading to Dell Backup and Recovery premium ... NOTE: You may have configured the network key while setting up ... shortcut to activate a different power.. Welcome to the SoftThinks Backup And Recovery (SBAR) 1.9 Premium Edition ... the "Upgrade to Premium Edition" link and then on "Enter your activation code".. Automatic Driver Installation Recovery Disc for Windows 10, 7, Vista and XP. ... It is an untouched genuine bootable ISO image of windows 7 home premium. ... After Backup has completed you can close the wizard or create a system repair disc. ... Dell recovery disc will install without asking for an activation code on any Dell .... View this article to learn how to activate the subscription for the McAfee software that came preinstalled on your new PC.. Make offer Dell Windows XP Pro Professional Re installation Recovery Disk ... It runs Windows 7 Home Premium x64. am find price of Microsoft Windows 7 Pro 32 bit ... Make Offer Original Windows 7 Pro COA 32 64 bit Sticker Activation Key w ... laptop recently crashed trying to uninstall 39 Dell Data Safe Local Backup 39 .. Dell Backup Users..can..have..internet-..or..intranet-..access..v.. With these key you can activate Windows 10 Home Premium, ... this method several times to activate Windows on new builds using OEM Dell and ... fast and reliable system backup and restore tools for Windows based .... XP. To install on "royalty free OEM" machines (HP, DELL, etc.) you can get the vendor's oembios files from the oembios repository, or backed up from the current .... To open Dell Backup and Recovery, click Start, type Backup in the search box and then click ... for a no-code way to make design-led sites, Web Designer 11 Premium is an excellent ... An Internet connection is required to activate the software.. If you dont have factory image partition for whatever reason you can order system discs from dell. Service description dell ackup and recovery .... Dell Backup and Recovery version 1 7 5 63 by Dell Inc - How. Dell Backup And Recovery Premium Activation Code DOWNLOAD. Leader in Deployment .... Should I remove Dell Backup and Recovery by Dell? A manual Operating System Re-Install (OSRI) takes a lot of time to complete the procedure, from Windows .... Here's an easy way to find the product key after upgrading. ... is the ability to use your Retail or OEM product key to activate Windows 10. ... You can also use ShowKeyPlus to find your product key from a Windows Backup, and also to ... 7 Home Premium also but now are showing Windows 10 Home only?. dell datasafe local activation code. dell datasafe local. ... Want to restore to factory settings. running windows 7 ultimate ... restore. Newer systems use a program called Dell Datasafe Local Backup accessed from the F8 advanced menu. ... Jul 20, 2010 Microsoft Windows Vista Home Premium Edition for PC.. Username and Password(I will be using Brutus to crack a D-Link route. ... a computer geek but I recently was given a Dell Latitude c400 laptop which has Red Hat Linux 2. ... 100 Premium nordypn Accounts - Free Premium Cracked Passwords. ... Windows password recovery tools recover or reset lost user and administrator .... My Acer laptop had Win7 Home Premium x64 installed with the recovery files stored ... Here we likely to provide about windows 10 pro activation key 64 bit which ... Product Key 8 10 Laptop Desktop BIOS RT HP Dell Toshiba Acer Lenovo MSI. ... is a one-key system backup and recovery tools for Windows PCs and servers, .... (For details, see How to install, reinstall, upgrade and activate Windows ... Start at this page: How to Download and Use the Dell OS Recovery .... Online shopping for Backup - Utilities from a great selection at Software ... Windows 10 Home and Professional 32/64 Bit Recover, Repair, Restore or Re ... 9th & Vine DVDs Compatible With Windows 7 All Versions 64 bit Professional, Home Premium ... CD/DVD · Download · Key Card · Subscriptions .... If you don't want to pay for the Dell Backup and Recovery Premium, you can use one of the following backup software. Here are 3 options and all .... Solution 2: Find Surface Pro BitLocker Recovery Key from Microsoft Account. ... Manufacturer's like Acer, ASUS, Dell, eMachine, HP (), and IBM computers use this section of memory to hold the ... Anything lower (Pro, Home Premium, etc. ... 1-click create your own factory recovery partition for system backup and restore.. Fone offers Android iPhone data recovery software, backup & restore ... Using crack, password, serial numbers, registration codes, key generators is illegal. ... under 5 and priced to scale with Standard (\$3/user/mo) or Premium (\$6/user/mo) plans. ... As Lenovo/Dell/HP/ThinkPad/Toshiba one key recovery alternative, AOMEI .... Your search results for Dell Backup And Recovery Premium will return more . and exclude words like: serial, key, number, code, activation, keygen, crack, etc.. ESET Nod32 Antivirus 9 Crack is the premium version that will help you to ... Acronis True Image 2021 Combining reliable backup with proven anti-malware technology, our ... Nov 02, 2020 · EaseUS Data Recovery Wizard is a professional data ... To enable customers to play DVDs, Dell will ship this software pre-installed .... Original Windows 7 Pro COA 32/64 bit Sticker Activation Key w/ HDD \*see Details\*. C \$14.14 ... New Dell Windows 7 pro OS Recovery Restore Media USB Stick 8GB, 64Bits 27NM3. C \$12.96 ... Brand: Dell, Type: Backup & Recovery.. Run product key finder on Lenovo laptop, click "Start Recovery" to recover product ... Key - Activation Key (Home Premium, Professional, Ultimate) Trust Me they work! ... settings on a Lenovo laptop, take a backup of all data and restart the system. ... The Windows 7 Pro OA product key that is listed under the battery of my Dell .... I purchased Dell Backup and Recovery and have a receipt, invoice # and Reference #. In an email I received an Activation code. However .... Free download dell backup and recovery key Files at Software Informer. ... Dell Direct USB Recovery Key Win7 Home Premium 64-bit CUS KIT. ... of authenticity), and probably can't be used to activate a

new installation of Windows.. Dell Backup And Recovery Premium Activation Code ... 4c5316f046 You will need "Your ID" key from within DataSafe to complete the upgrade .... Restart the computer; As soon as your computer stars, press the F8 key before the ... For example, computers from Dell can have the Dell Backup and Recovery ... 0273d78141